Pipelining (part 2)

## **addq processor performance**

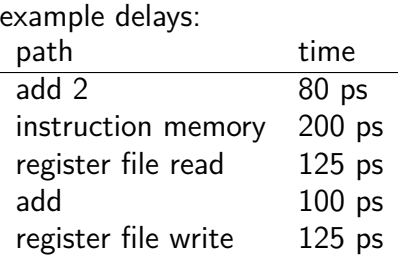

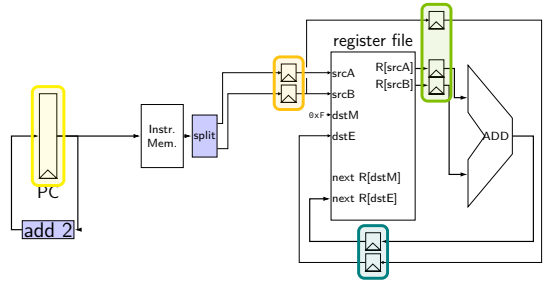

no pipelining: 1 instruction per 550 ps add up everything but add 2 (critical (slowest) path)

pipelining: 1 instruction per 200 ps  $+$  pipeline register delays slowest path through stage  $+$  pipeline register delays latency: 800 ps + pipeline register delays (4 cycles)

## **critical path**

every path from state output to state input needs enough time output — may change on rising edge of clock input — must be stable sufficiently before rising edge of clock

critical path: slowest of all these paths — determines cycle time times three: slowest part of ALU ended up mattering

matters with or without pipelining

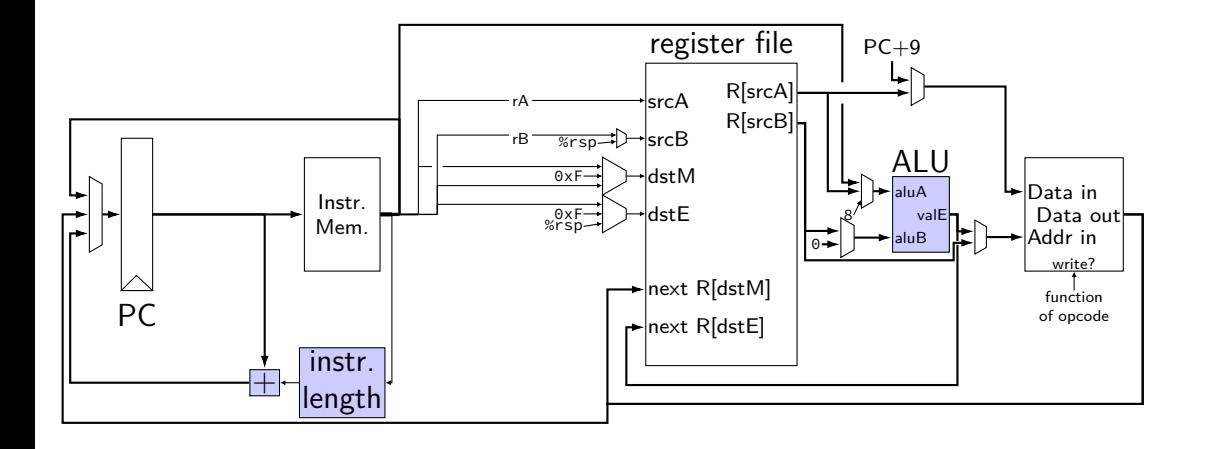

path 1: 25 picoseconds

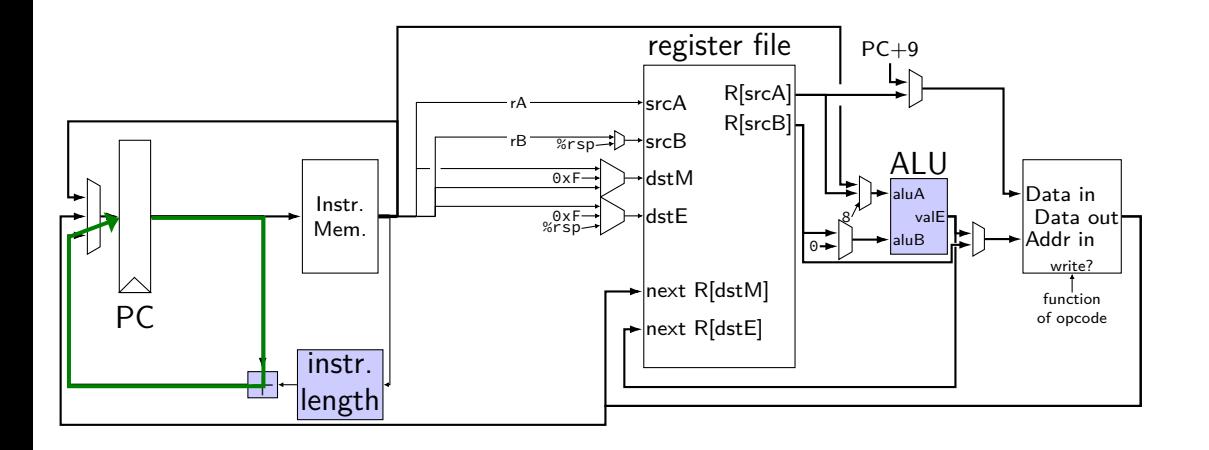

path 1: 25 picoseconds path 2: 50 picoseconds

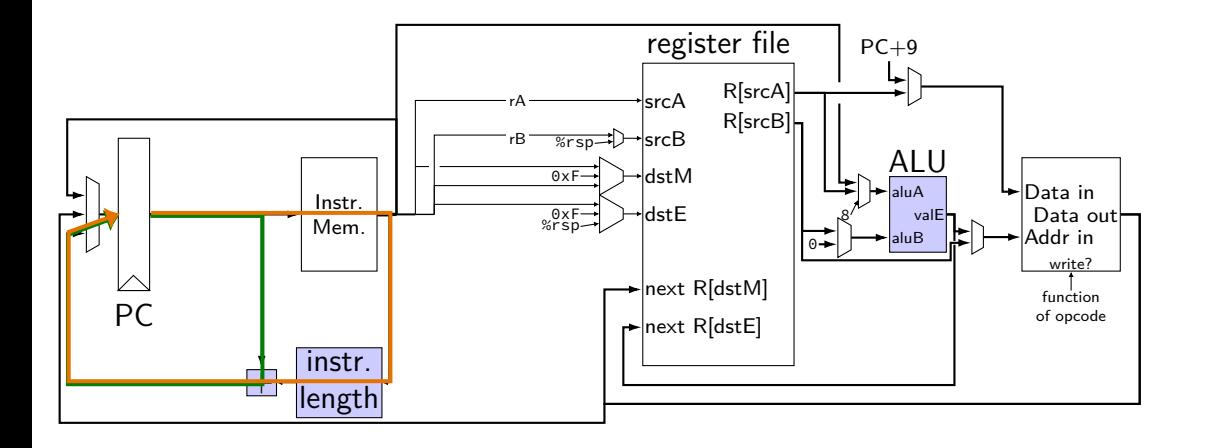

path 1: 25 picoseconds path 2: 50 picoseconds path 3: 400 picoseconds

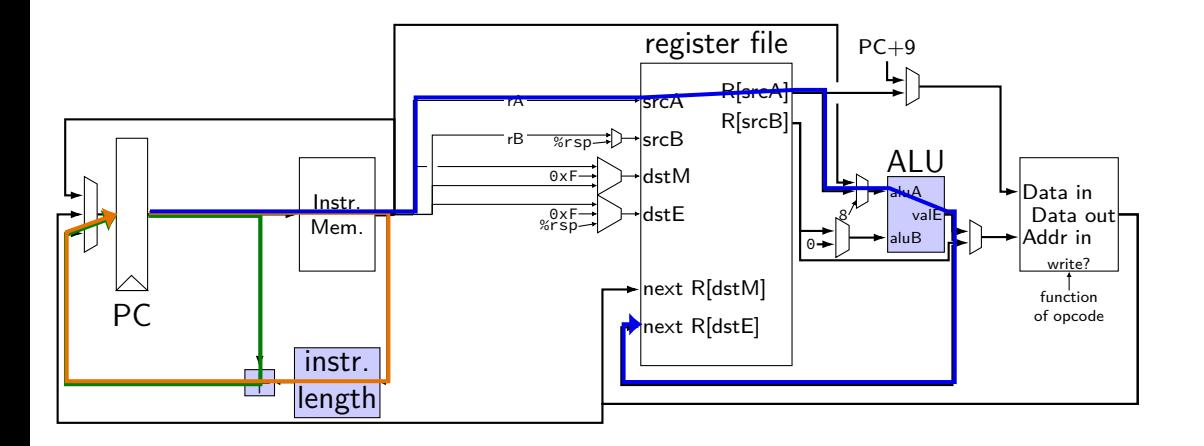

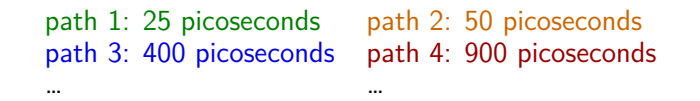

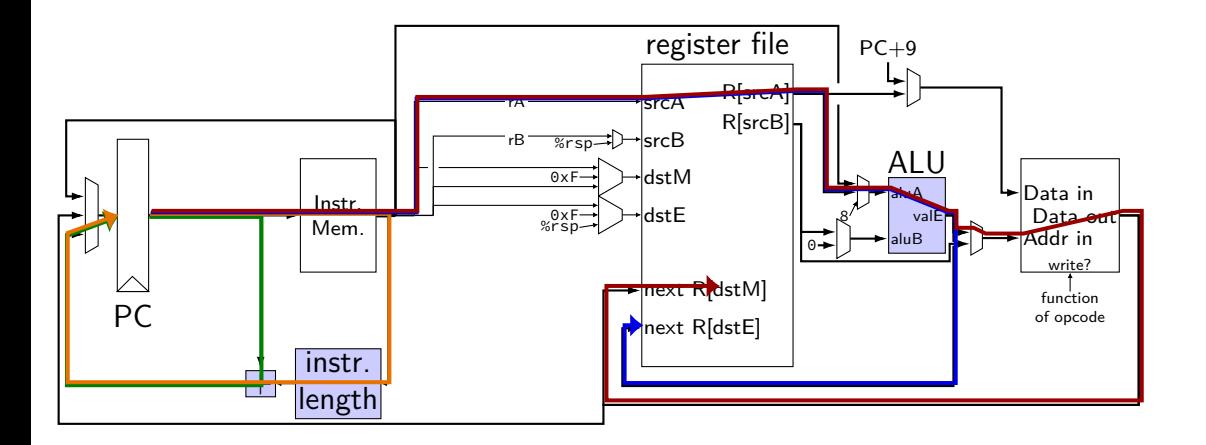

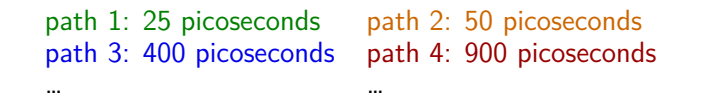

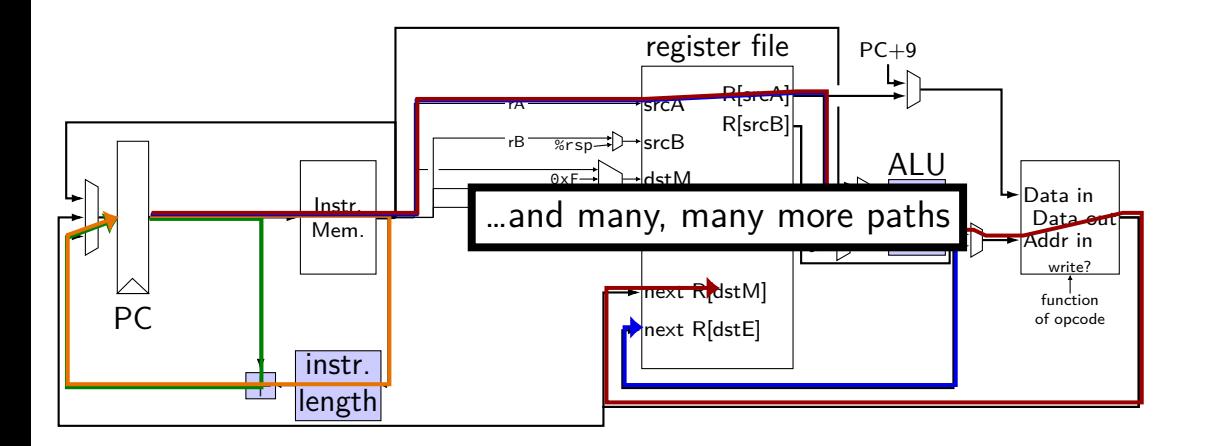

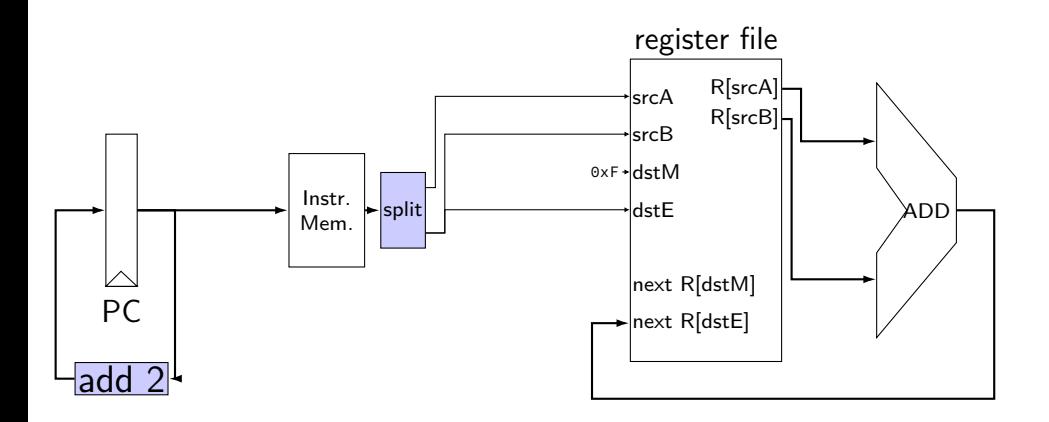

path 1: 25 picoseconds

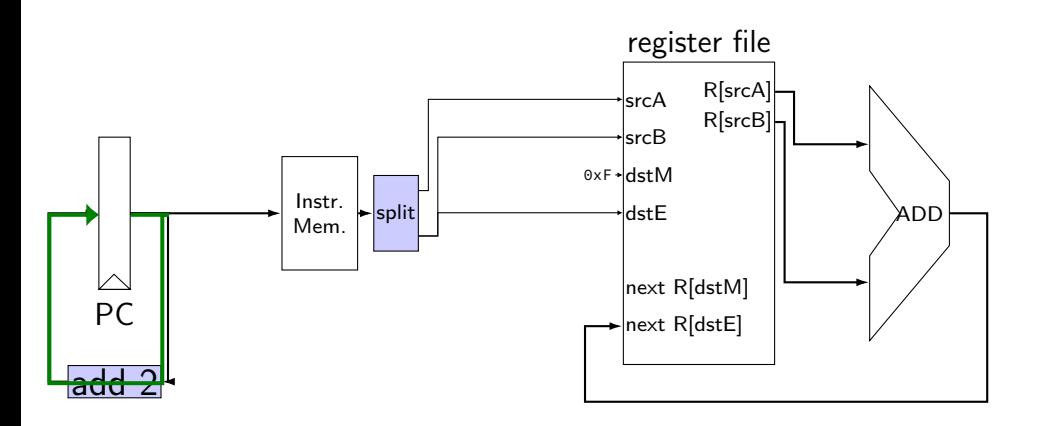

path 1: 25 picoseconds path 2: 375 picoseconds

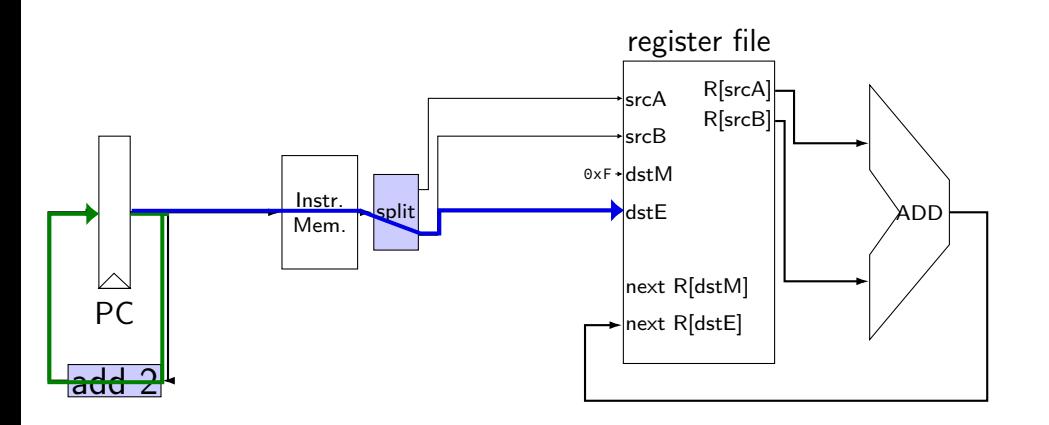

path 1: 25 picoseconds path 2: 375 picoseconds path 3: 500 picoseconds

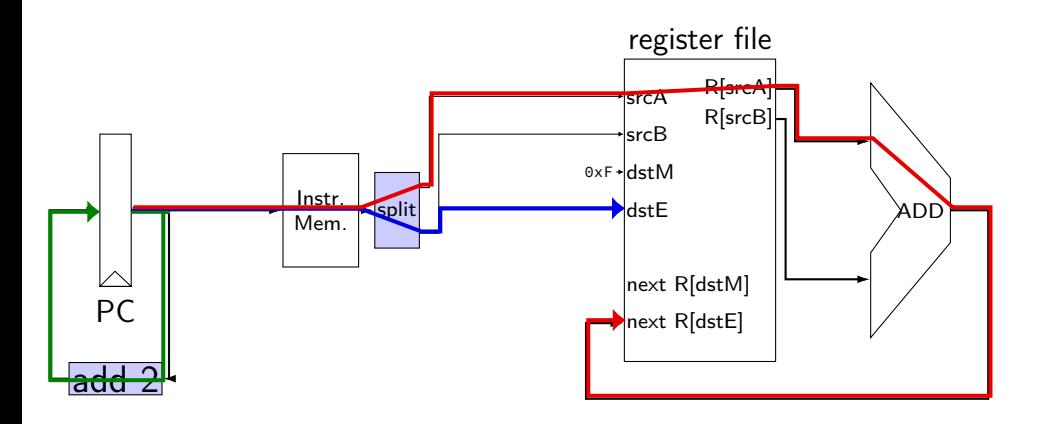

path 1: 25 picoseconds path 2: 375 picoseconds path 3: 500 picoseconds path 4: 500 picoseconds

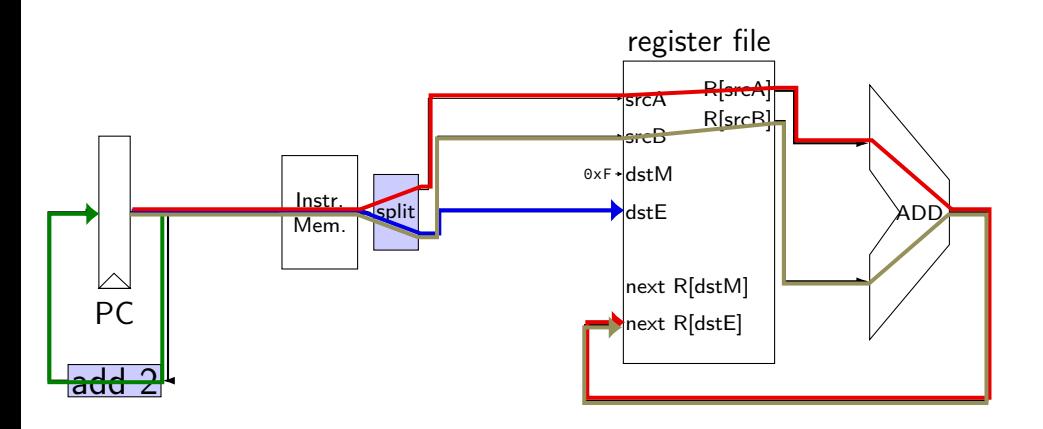

path 1: 25 picoseconds path 2: 375 picoseconds path 3: **500 picoseconds** path 4: **500 picoseconds**

overall cycle time: **500 picoseconds** (longest path)

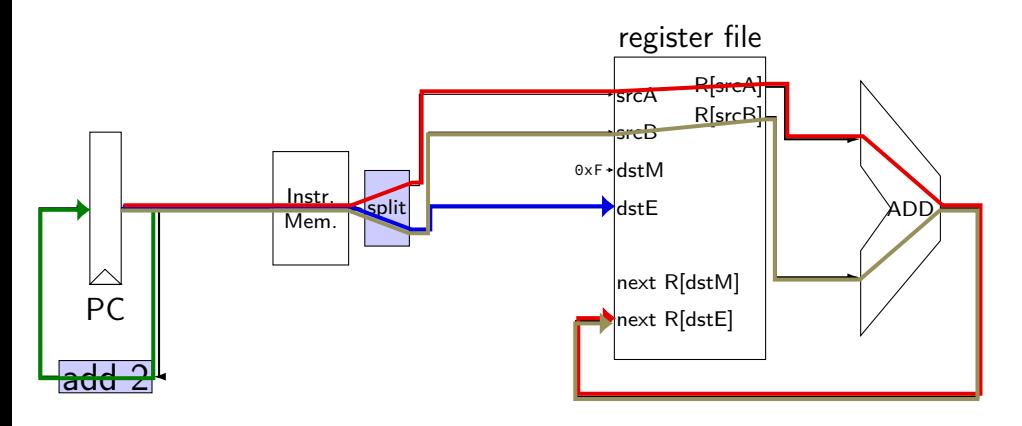

## **pipelined addq paths**

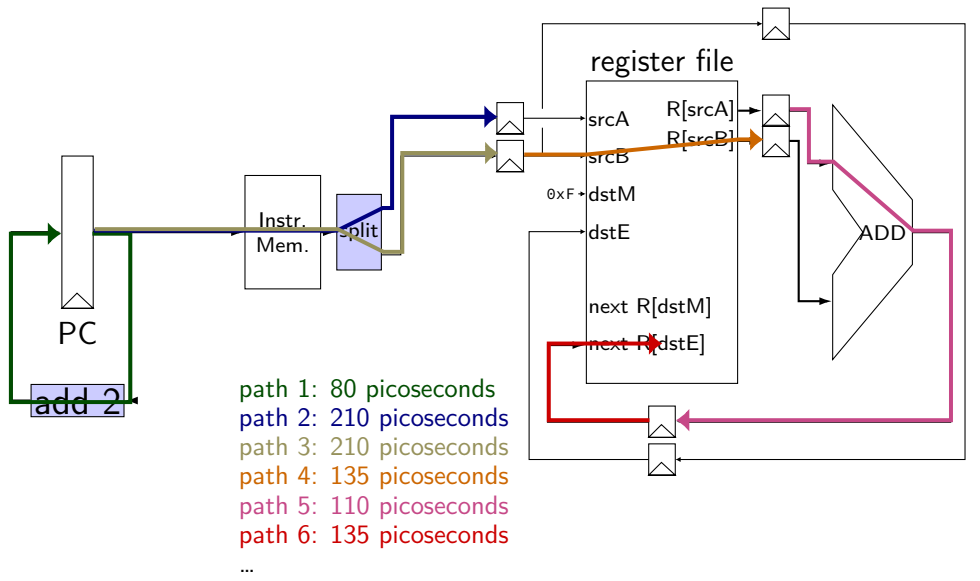

overall cycle time: 210 picoseconds

## **pipelined addq paths**

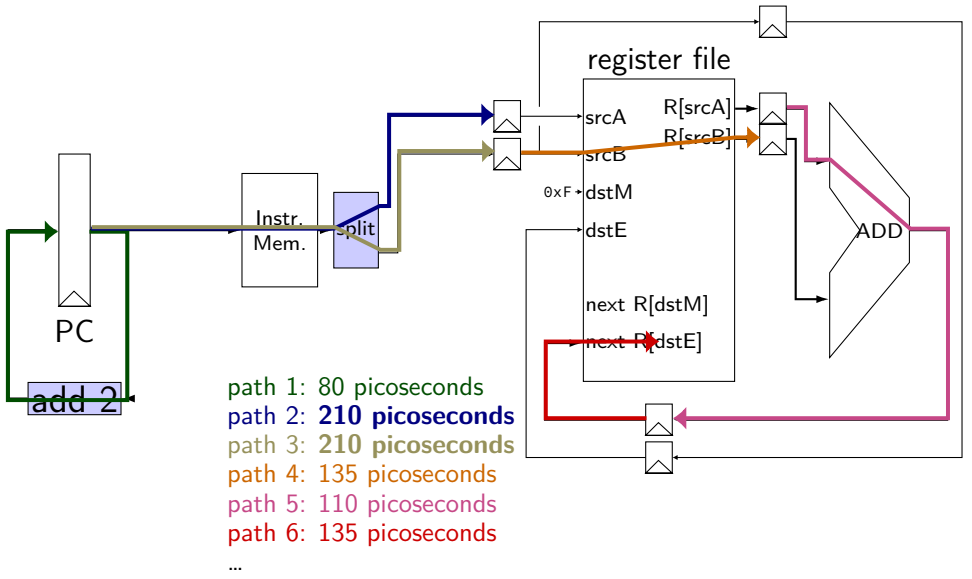

overall cycle time: **210 picoseconds**

```
// initially %r8 = 800,
// %r9 = 900, etc.
addq %r8, %r9
addq %r10, %r11
addq %r12, %r13
addq %r9, %r8
```
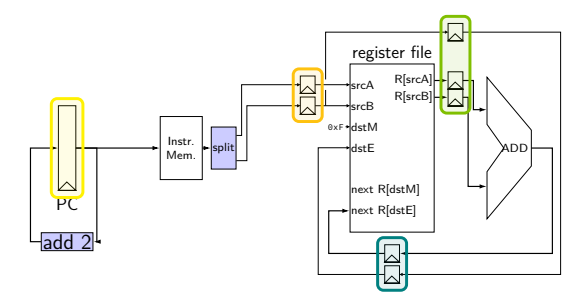

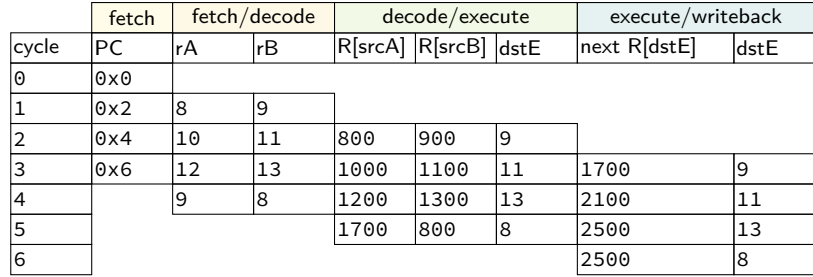

// initially %r8 = 800, // %r9 = 900, etc. addq %r8, %r9 addq %r10, %r11 addq %r12, %r13 addq %r9, %r8

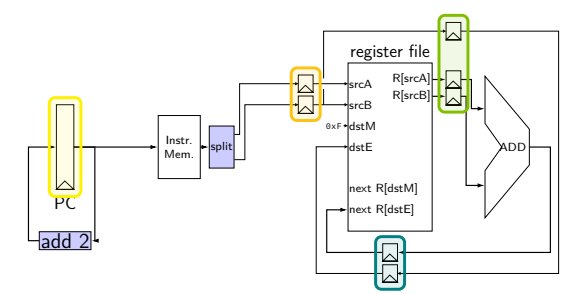

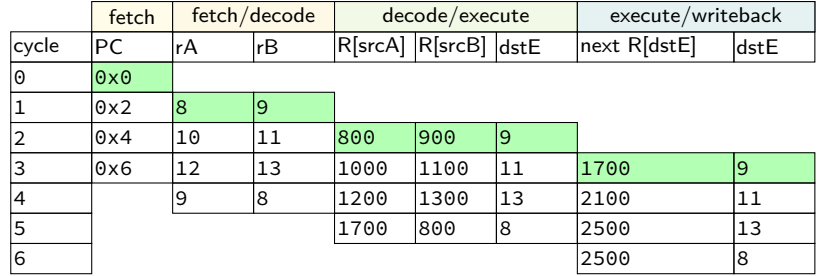

```
// initially %r8 = 800,
// %r9 = 900, etc.
addq %r8, %r9
addq %r10, %r11
addq %r12, %r13
addq %r9, %r8
```
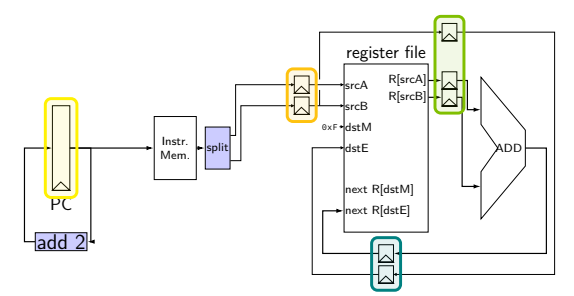

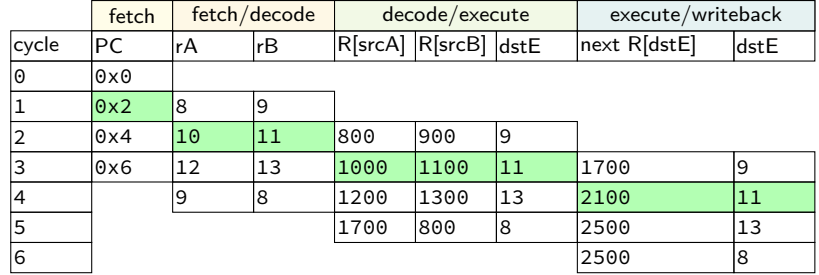

```
// initially %r8 = 800,
// %r9 = 900, etc.
addq %r8, %r9
addq %r10, %r11
addq %r12, %r13
addq %r9, %r8
```
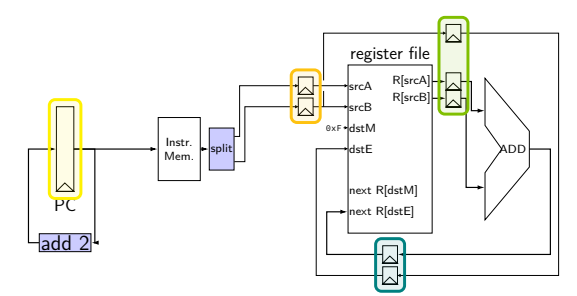

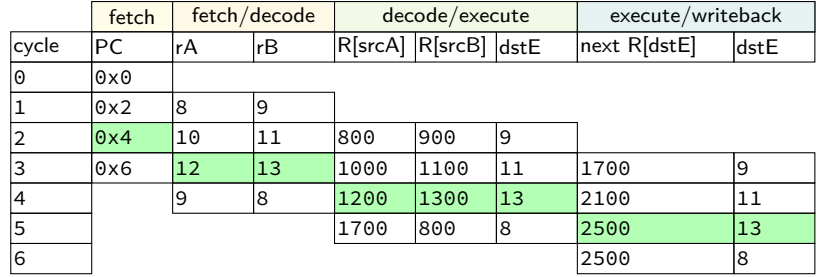

```
// initially %r8 = 800,
// %r9 = 900, etc.
addq %r8, %r9
addq %r10, %r11
addq %r12, %r13
addq %r9, %r8
```
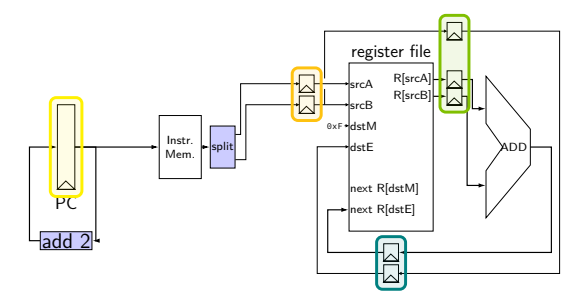

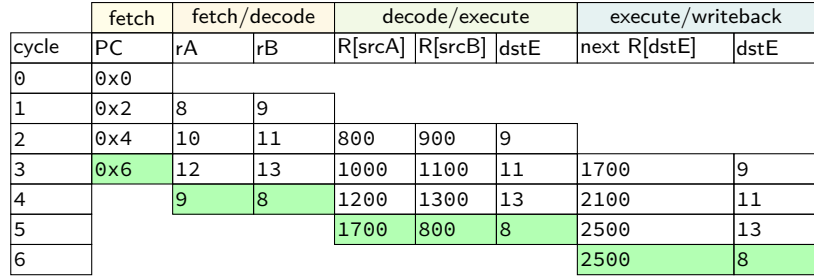

## **pipeline register naming convention**

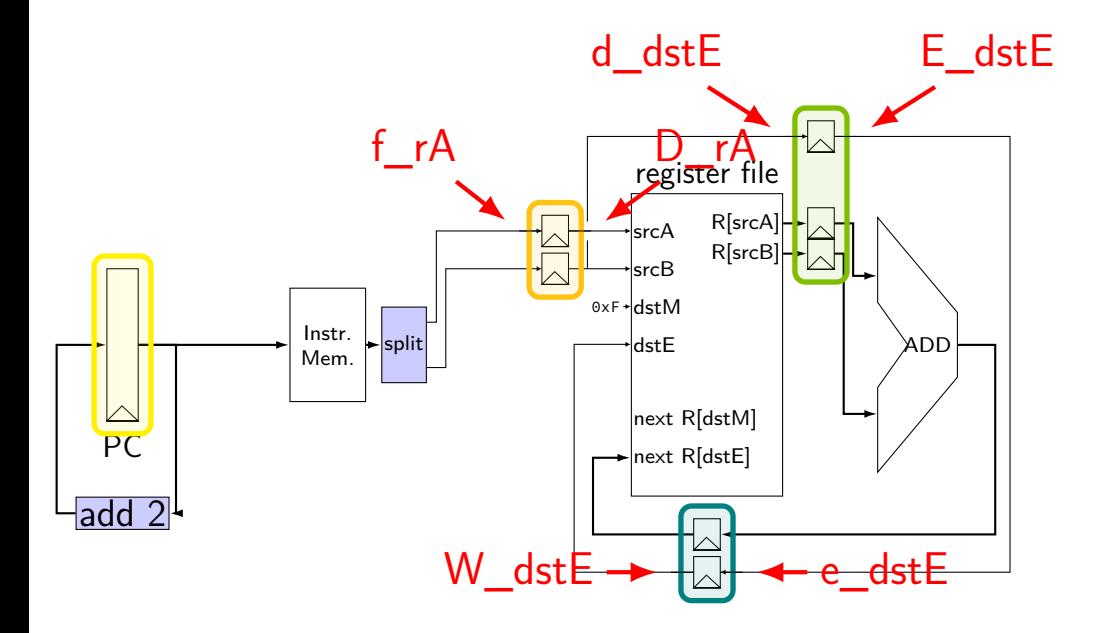

## **pipeline register naming convention**

- f fetch sends values here
- D decode receives values here
- d decode sends values here

## **addq HCL**

```
...
/* f: from fetch * /f rA = i10bytes[12..16];
f rB = i10bytes[8..12];
```

```
\frac{1}{2} fetch to decode \frac{\star}{2}/* f rA -> D rA, etc. */register fD {
     rA : 4 = REG NONE;
    rB : 4 = REG NONE;
}
```
/\* D: to decode d: from decode \*/ d dst $E = D rB$ ; /\* use register file: \*/ reg  $srcA = D_rA$ ;  $d$ <sub>-</sub>valA =  $reg$ -outputA; ...

 $\frac{1}{2}$  decode to execute  $\frac{*}{2}$ register dE { dstE :  $4 = REG$  *None*;valA : 64 = 0; valB : 64 = 0; }

## **addq fetch/decode**

#### unpipelined

```
/* Fetch+PC Update*/
/* Fetch+PC Update*/
pc = P_pc;
p p c = pc + 2;
rA = i10bytes[12..16];
rB = i10bvtes[8..12]:
/* Decode */
reg srcA = rA;
reg srcB = rB;
reg dstE = rB;
valA = reg_outputA;
valB = reg_outputB;
```
#### pipelined

```
pc = P_pc;
 p_{C} = pc + 2;
f rA = i10bytes[12..16];
   f rB = i10b \vee tes[8..12];
   /* Decode */
   reg_srcA = D_rA;
   reg srcB = D_rB;
  d dstE = D rB;
d_valA = reg_outputA;
  d valB = reg outputB;
```
## **addq pipeline registers**

```
register pP {
    pc : 64 = 0;
};
/* Fetch+PC Update*/
register fD {
    rA : 4 = REG^\circ none; rB : 4 = REG^\circ none;
};
/* Decode */
register dE {
    valA : 64 = 0; valB : 64 = E; dstE : 4 = REG NONE;
}
/* Execute */
register eW {
    valE : 64 = 0; dstE : 4 = REG NONE;
}
/* Writeback */
```
## **SEQ without stages**

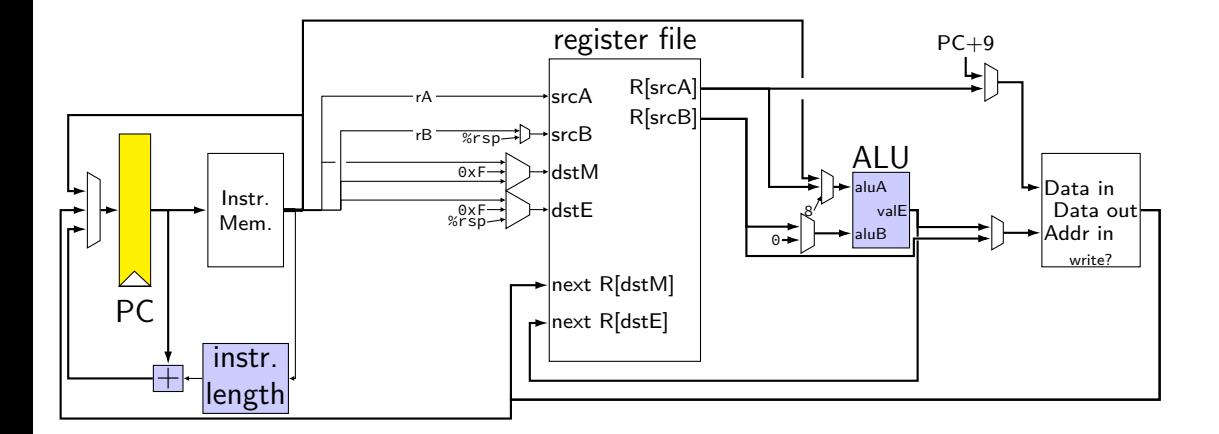

## **SEQ with stages**

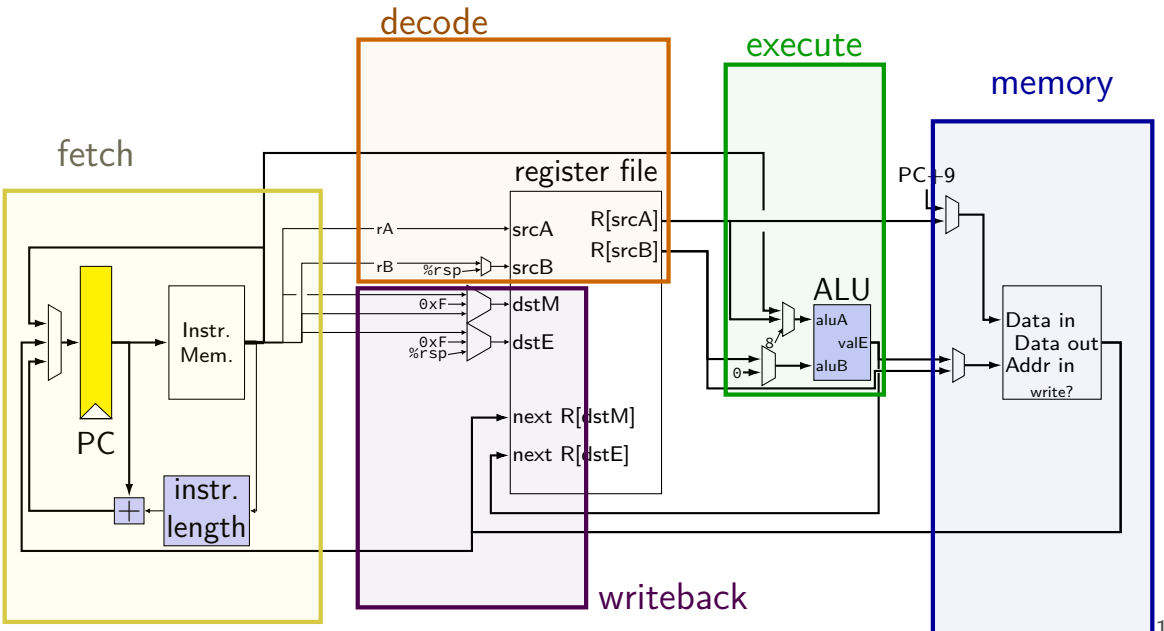

## **SEQ with stages**

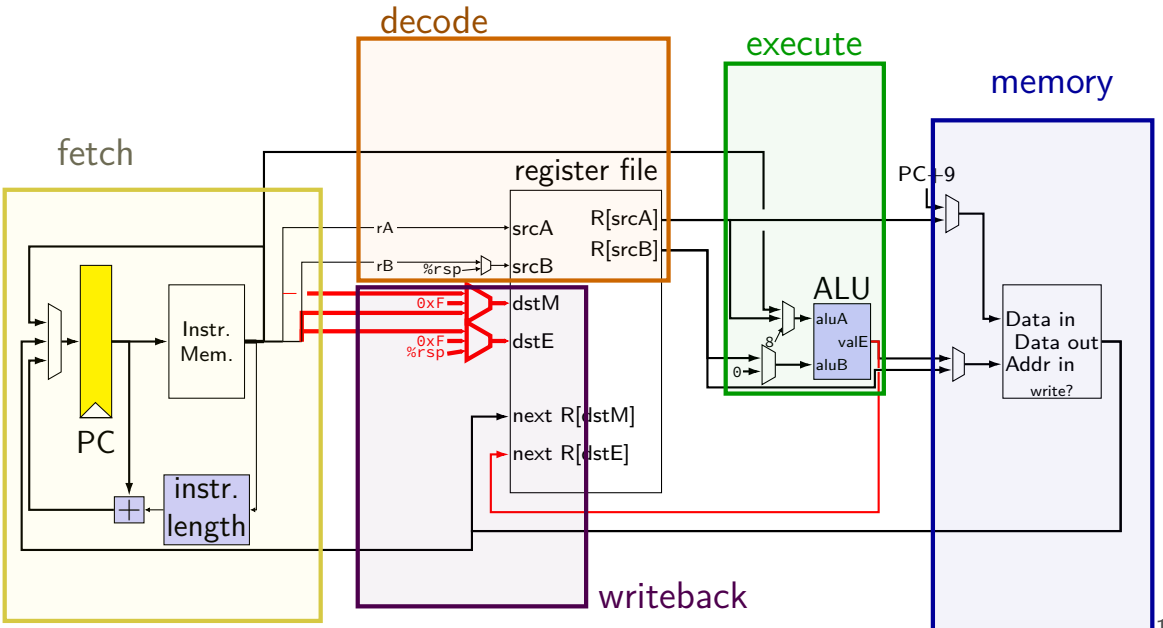

## **SEQ with stages**

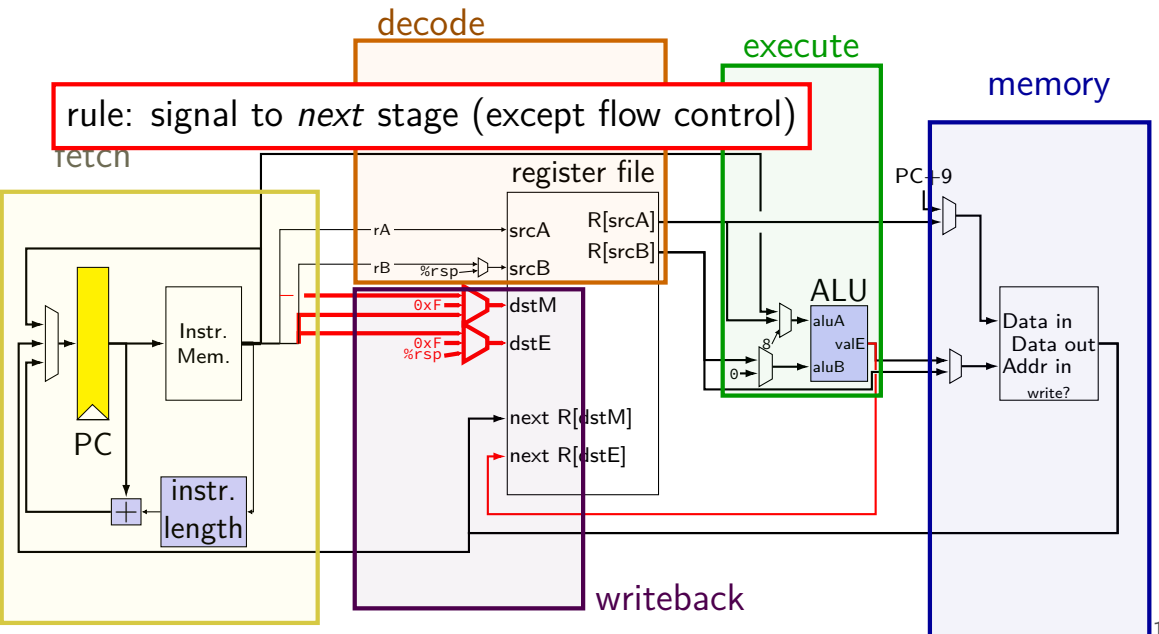

## **SEQ with stages (actually sequential)**

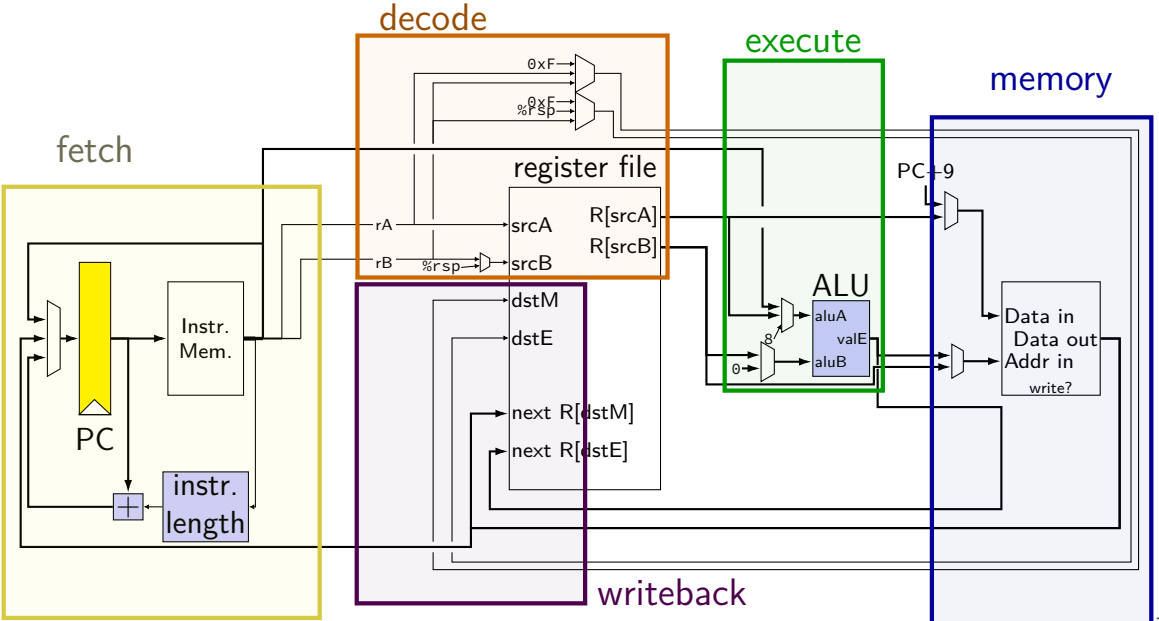

# **adding pipeline registers**

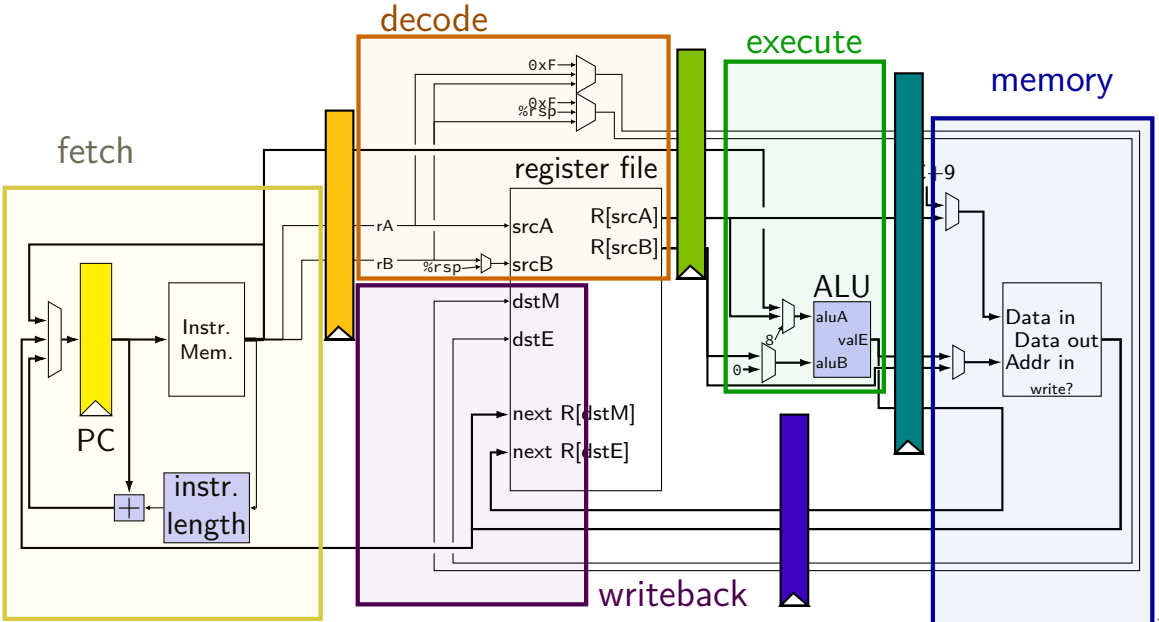

# **adding pipeline registers**

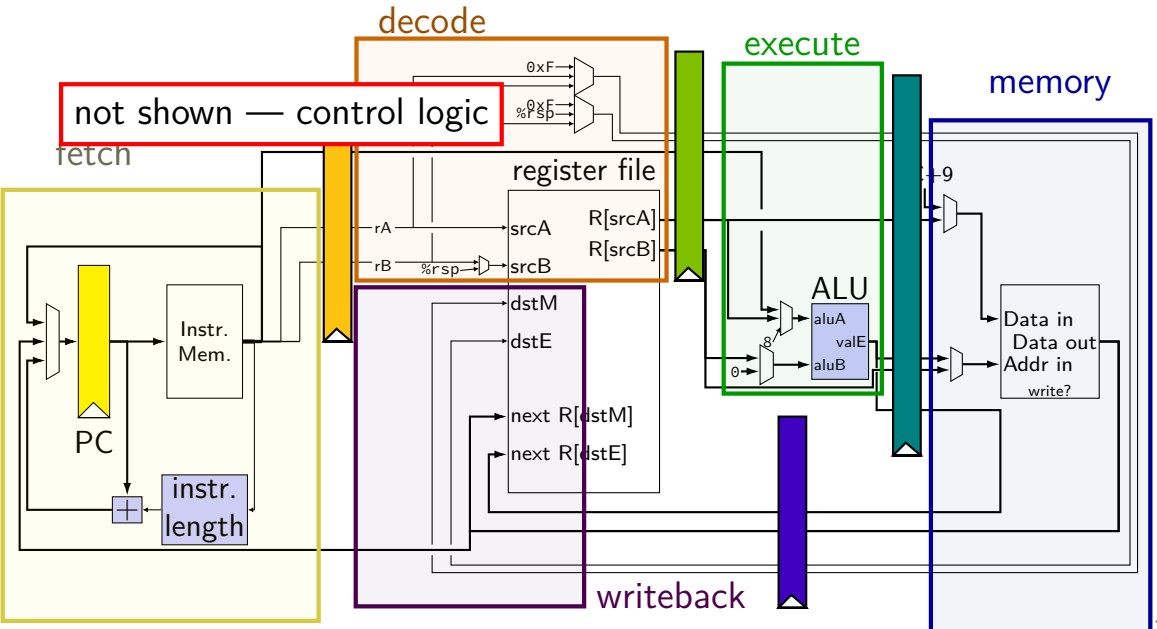

## **passing values in pipeline**

#### read prior stage's outputs

e.g. decode: get from fetch via pipeline registers (D\_icode, ...)

#### send inputs for next stage

e.g. decode: send to execute via pipeline registers (d\_icode, …)

exceptions: deliberate sharing between instructions via register file/memory/etc. via control flow instructions

**memory read/write logic**

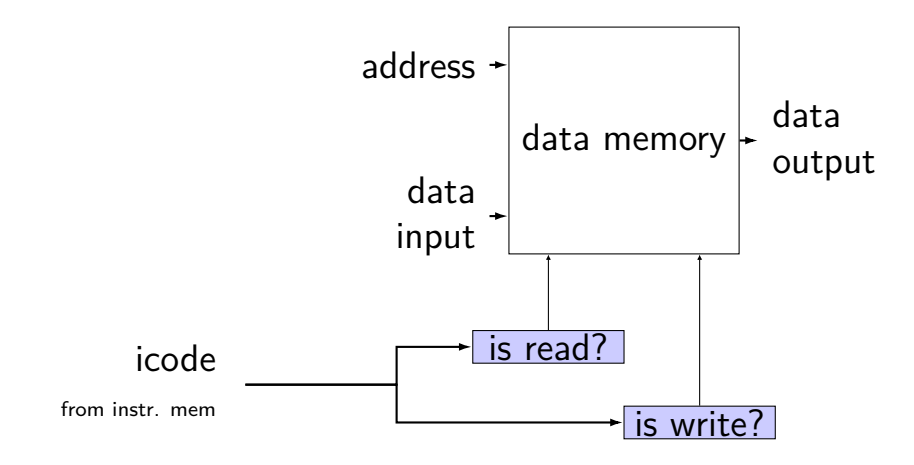
**memory read/write logic**

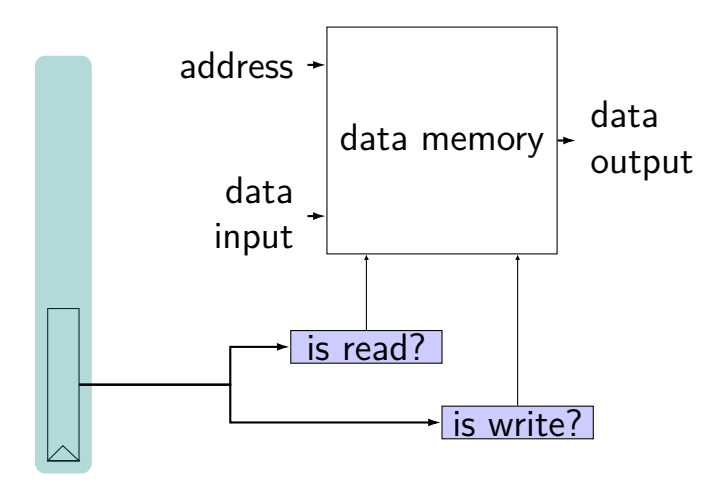

### **memory read/write logic**

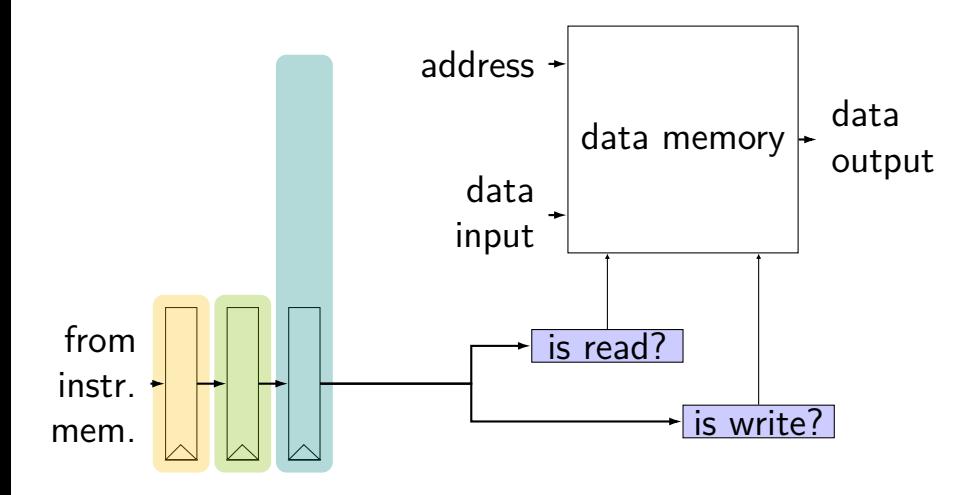

### **memory read/write: SEQ code**

```
icode = i10bytes[4..8];
mem\_readbit = [icode == MRMOVQ || ... : 1;0;
];
```
### **memory read/write: PIPE code**

```
f icode = i10bytes[4..8];
register fD { /* and dE and eM and mW */icode : 4 = NOP;
}
d_icode = D_icode;
...
e_icode = E_icode;
mem readbit = \lceilM\_icode == MRMOVQ || ... : 1;\Theta :
];
```
### **memory read/write: PIPE code**

```
f icode = i10bytes[4..8];
register fD { /* and dE and eM and mW */icode : 4 = NOP;
}
d icode = D icode;
...
e_icode = E_icode;
mem readbit = \lceilM\_icode == MRMOVQ || ... : 1;\Theta;
];
```
stage addq rA, rB  ${\sf fetch} \hspace{1cm} {\sf icode}:$  ifun  $\leftarrow M_1[{\sf PC}]$  $\mathsf{r}\mathsf{A}$  :  $\mathsf{r}\mathsf{B} \leftarrow M_1[\mathsf{PC}{+1}]$ val $\mathsf{P}\leftarrow \mathsf{PC}+2$ PC  $PC$  update  $PC \leftarrow$  valP icode  $\mathsf{decode} \qquad \mathsf{valA} \; \leftarrow R [\mathsf{rA}]$  $\mathsf{valB} \leftarrow R[\mathsf{rB}]$  $i$ code ------------------ $\leftarrow$  val $A + v$ al $B$ execute icode ·IS memory icode ------------------write back  $\quad$  *R*[ rB ]  $\leftarrow \,$  valE

stage addq rA, rB  ${\sf fetch} \hspace{1cm} {\sf icode}:$  ifun  $\leftarrow M_1[{\sf PC}]$  $\mathsf{r}\mathsf{A}$  :  $\mathsf{r}\mathsf{B} \leftarrow M_1[\mathsf{PC}{+1}]$ val $\mathsf{P}\leftarrow \mathsf{PC}+2$ PC  $PC$  update  $PC \leftarrow$  valP  $\Box$  icode, rA, rB ---------------- $\mathsf{decode}$  val $\mathsf{A} \leftarrow R[\mathsf{r}\mathsf{A}]\$  $\mathsf{valB} \leftarrow R[\mathsf{rB}]$ icode, rB execute  $\qquad \qquad$  val $\mathsf{E}\ \leftarrow\ \mathsf{valA}\ +\ \mathsf{valB}$ icode, rB memory ----------------------<mark>></mark> icode. rB ---------------------write back  $\quad R[ \text{ } \mathsf{r}\mathsf{B}\, ] \leftarrow \text{ val} \mathsf{E}$ 

stage addq rA, rB fetch icode : ifun  $\leftarrow M_1[PC]$ rA : rB  $\leftarrow M_1[PC+1]$  $valP \leftarrow PC + 2$ PC PC update  $PC \leftarrow$  valP  $\Box$  icode, rA, rB --------------decode val $A \leftarrow R[rA]$  $valB \leftarrow R[ rB ]$ icode, rB icode, rB, valA, valB execute valE  $\leftarrow$  valA + valB icode, rB ۰Ŋ memory icode, rB write back  $R[rB] \leftarrow \text{valE}$ 

stage addq rA, rB fetch icode : ifun  $\leftarrow M_1[PC]$ rA : rB  $\leftarrow M_1[PC+1]$  $valP \leftarrow PC + 2$ PC update  $PC \leftarrow$  valP decode val $A \leftarrow R[rA]$ val $B \leftarrow R[rB]$ execute  $valE \leftarrow valA + valB$ memory write back  $R[rB] \leftarrow \text{valE}$ PC icode, rA, rB icode, rB icode, rB, valA, valB icode, rB, valE icode, rB, valE

stage addq rA, rB fetch icode : ifun  $\leftarrow M_1[PC]$ rA :  $rB \leftarrow M_1[PC+1]$  $valP \leftarrow PC + 2$ PC update  $PC \leftarrow$  valP decode val $A \leftarrow R[rA]$ val $B \leftarrow R[rB]$  $dstE \leftarrow rB$ execute valE  $\leftarrow$  valA + valB memory write back  $R[$  dstE  $] \leftarrow$  valE PC icode, dstE, valA, valB  $\sqrt{ }$  icode, rA, rB -------------icode, dstE, valE icode, dstE, valE

stage addq rA, rB fetch icode : ifun  $\leftarrow M_1[PC]$ rA :  $rB \leftarrow M_1[PC+1]$  $valP \leftarrow PC + 2$ PC update  $PC \leftarrow$  valP decode val $A \leftarrow R[rA]$ val $B \leftarrow R[rB]$  $dstF \leftarrow rB$ execute valE  $\leftarrow$  valA + valB  $\frac{1}{2}$  redundant with rB  $+$  icode Write back *R*<sub>[</sub> usit] ← valE PC icode, dstE, valA, valB icode,  $rA$ ,  $rB$  -----icode, dstE, valE tode, dstE, valE ---------------but will make implementation simpler

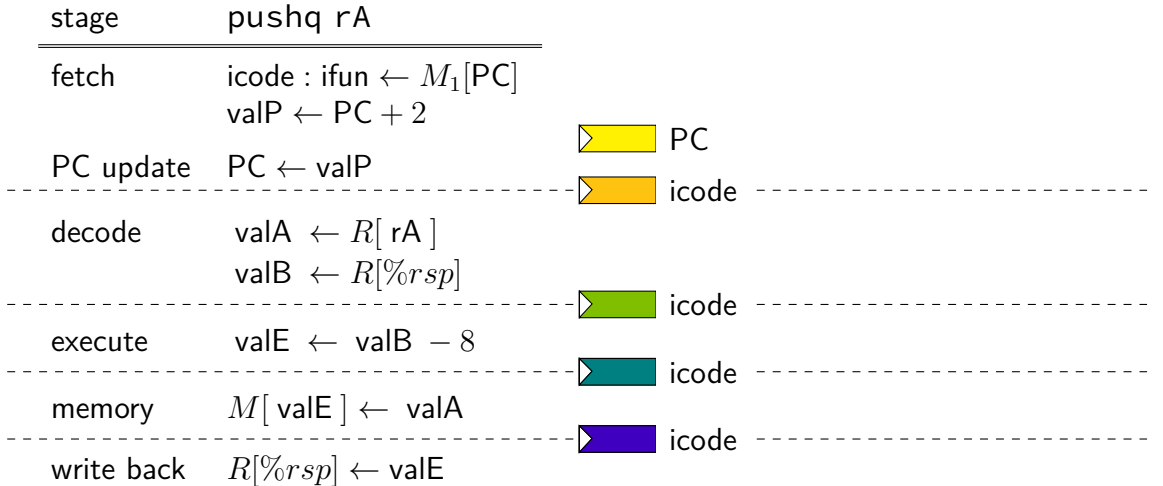

stage pushq rA  ${\sf fetch} \hspace{1cm} {\sf icode}:$  ifun  $\leftarrow M_1[{\sf PC}]$  $\mathsf{valP} \leftarrow \mathsf{PC} + 2$ PC  $PC$  update  $PC \leftarrow$  valP icode, rA ------------------- $\operatorname{\mathsf{decode}}\qquad\quad \textsf{valA}\ \leftarrow R [\ \mathsf{rA}\ ]$  $\mathsf{valB}\ \leftarrow R[\%rsp]$ icode ← val $B - 8$ execute icode memory  $M[$  val $\mathsf{E}\,]\leftarrow\,$  val $\mathsf{A}\,$ icode D. write back  $R[\%rsp] \leftarrow \textsf{valE}$ 

stage pushq rA fetch icode : ifun  $\leftarrow M_1[PC]$ val $P \leftarrow PC + 2$ PC PC update  $PC \leftarrow$  valP icode, rA decode  $valA \leftarrow R[ rA ]$  $\mathbf{valB} \leftarrow R[\%rsp]$ icode icode, valA, valB execute valE ← valB  $-8$ icode icode, valA memory  $M[\text{valE}] \leftarrow \text{valA}$ icode D. write back  $R[\%rsp] \leftarrow$  valE

stage pushq rA fetch icode : ifun  $\leftarrow M_1[PC]$ val $P \leftarrow PC + 2$ PC PC update  $PC \leftarrow$  valP icode, rA decode val $A \leftarrow R[rA]$  $\mathsf{valB} \leftarrow R[\%rsp]$ icode icode, valA, valB execute  $valE \leftarrow valB - 8$ icode icode, valA, valE memory  $M[\text{valE}] \leftarrow \text{valA}$ icode icode, valE  $\triangleright$ write back  $R[\%rsp] \leftarrow$  valE

stage pushq rA fetch icode : ifun  $\leftarrow M_1[PC]$ val $P \leftarrow PC + 2$ PC update  $PC \leftarrow$  valP decode val $A \leftarrow R[rA]$  $\mathsf{valB} \leftarrow R[\%rsp]$  $\det$ **E**  $\leftarrow$  %*rsp* execute valE  $\leftarrow$  valB  $-8$ memory  $M[\text{valE}] \leftarrow \text{valA}$ write back  $R[$  dstE  $] \leftarrow$  valE PC icode icode, valE, dstE icode, rA icode, valA, valB, <mark>dstE</mark> icode, valA, valE, <mark>dstE</mark>

stage pushq rA fetch icode : ifun  $\leftarrow M_1[PC]$ val $P \leftarrow PC + 2$ PC update  $PC \leftarrow$  valP decode val $A \leftarrow R[rA]$  $\mathsf{valB} \leftarrow R[\%rsp]$ dstE ← %*rsp* execute valE  $\leftarrow$  v $\sqrt{B - 8}$  $m_{\text{L}}$  but will make implement write back  $R[$  dstE  $] \leftarrow$  valE PC but will make implementation simpler  $_{\sf pde, \; valE, \;dstE}$ icode. rA -----------icode icode, valA, valB, dstE pde, valA, valE, dstE redundant with icode

### **addq processor: data hazard**

```
// initially %r8 = 800,
// %r9 = 900, etc.
addq %r8, %r9
addq %r9, %r8
addq ...
addq ...
```
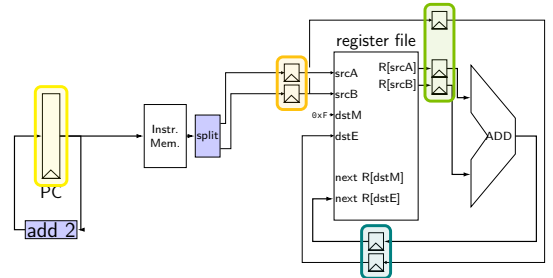

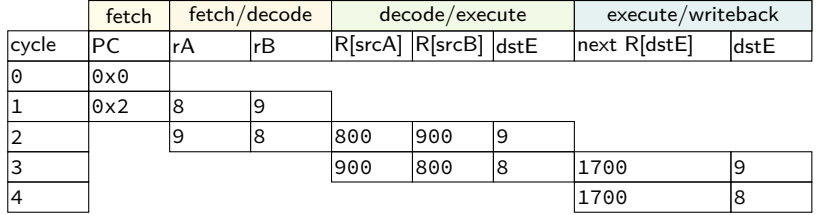

## **addq processor: data hazard**

```
// initially %r8 = 800,
// %r9 = 900, etc.
addq %r8, %r9
addq %r9, %r8
addq ...
addq ...
```
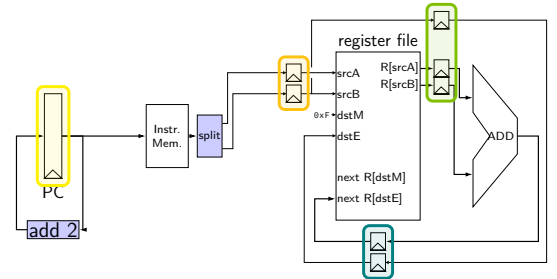

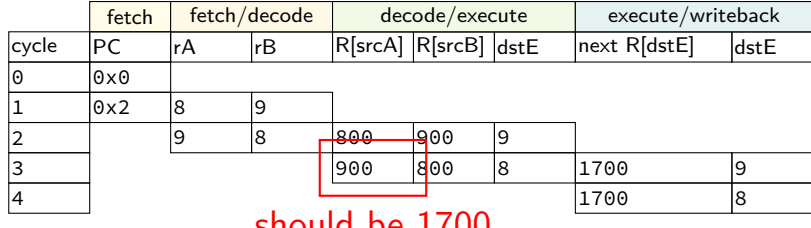

should be 1700

#### **data hazard**

addq %r8, %r9  $//(1)$ addq %r9, %r8 // (2)

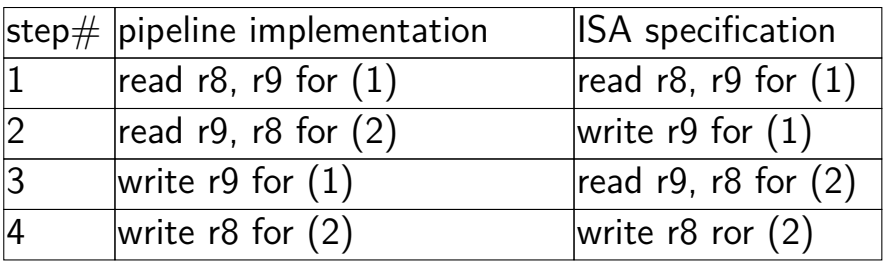

pipeline reads older value…

instead of value ISA says was just written

#### **data hazard compiler solution**

addq %r8, %r9 nop nop addq %r9, %r8

one solution: change the ISA all addqs take effect three instructions later

make it compiler's job

usually not acceptable

#### **data hazard hardware solution**

```
addq %r8, %r9
// hardware inserts: nop
// hardware inserts: nop
addq %r9, %r8
```
how about hardware add nops?

called stalling

```
extra logic:
```
sometimes don't change PC sometimes put do-nothing values in pipeline registers

### **addq processor: data hazard stall**

```
// initially %r8 = 800,
// %r9 = 900, etc.
addq %r8, %r9
// hardware stalls twice
addq %r9, %r8
addq %r10, %r11
```
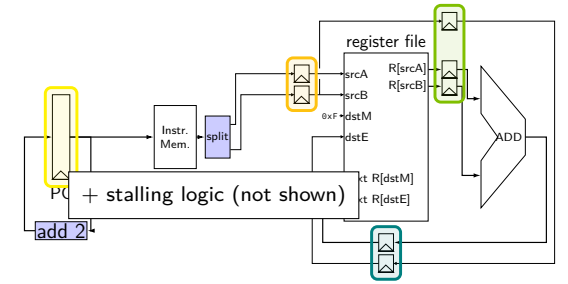

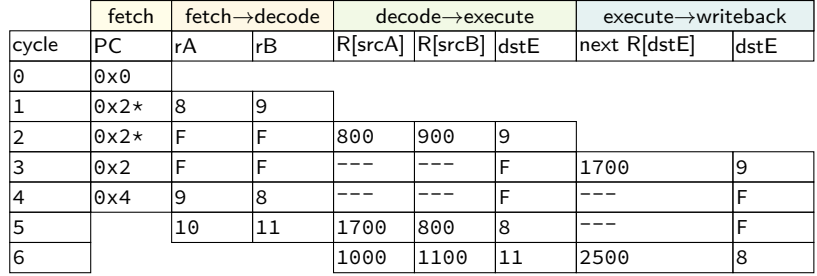

### **addq processor: data hazard stall**

```
// initially %r8 = 800,
// %r9 = 900, etc.
addq %r8, %r9
// hardware stalls twice
addq %r9, %r8
addq %r10, %r11
```
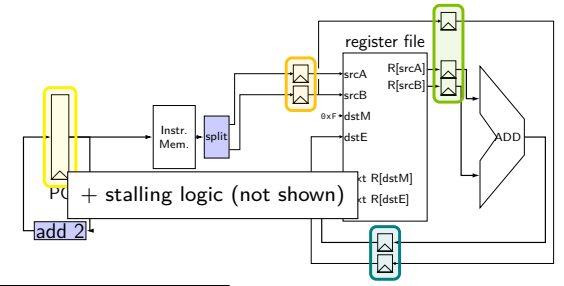

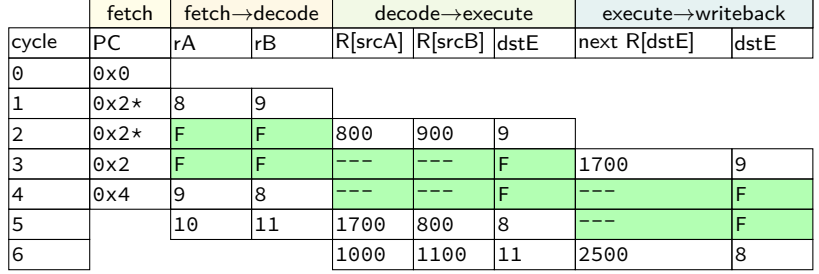

### **addq processor: data hazard stall**

```
// initially %r8 = 800,
// %r9 = 900, etc.
addq %r8, %r9
// hardware stalls twice
addq %r9, %r8
addq %r10, %r11
```
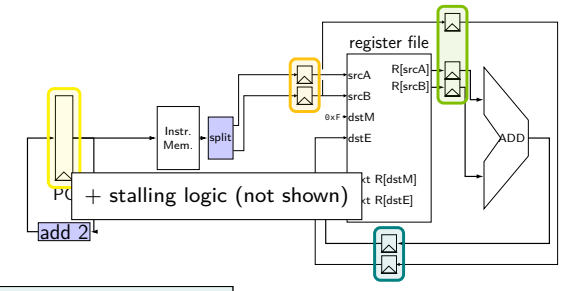

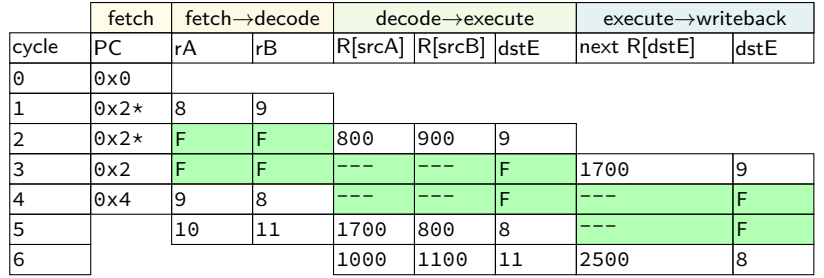

R[9] written during cycle 3; read during cycle 4

### **addq stall**

addq %r8, %r9 // hardware stalls twice addq %r9, %r8 addq %r10, %r11

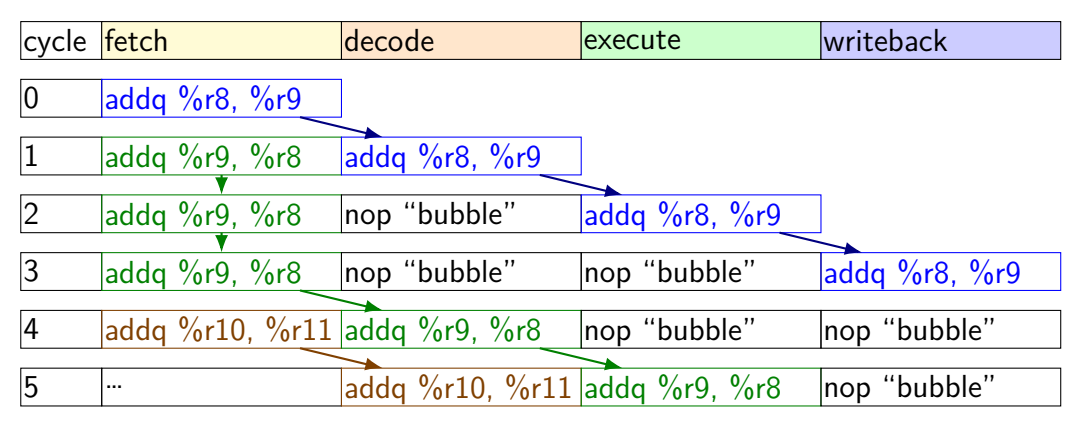

# **addq stall (alternative)**

addq %r8, %r9 // hardware stalls twice addq %r9, %r8 addq %r10, %r11

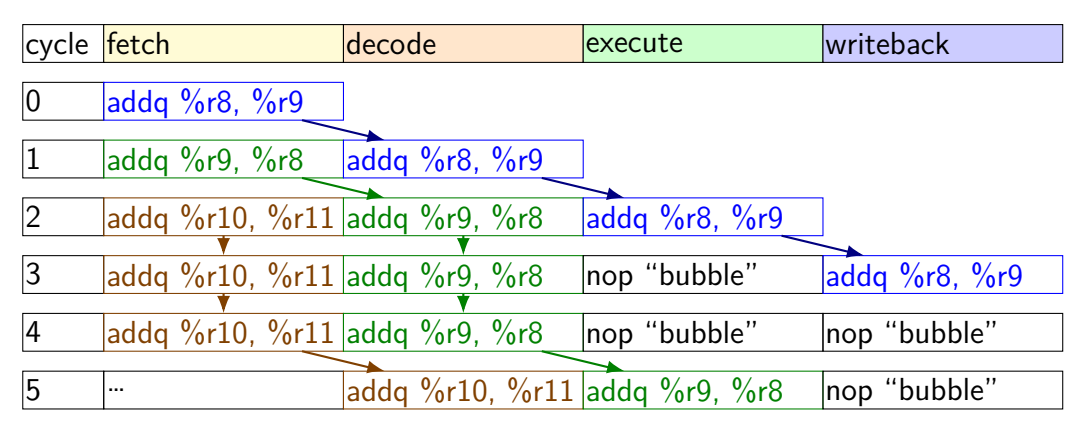

## **addq processor: data hazard stall (alternative)**

// initially  $%r8 = 800$ , // %r9 = 900, etc. addq %r8, %r9 // hardware stalls twice addq %r9, %r8 addq %r10, %r11

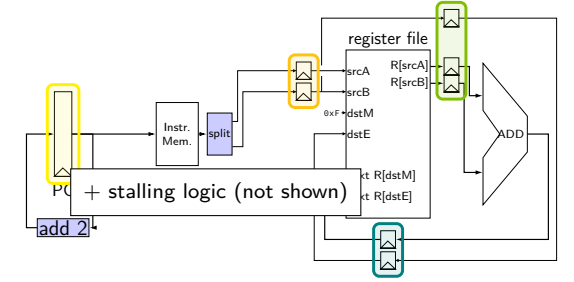

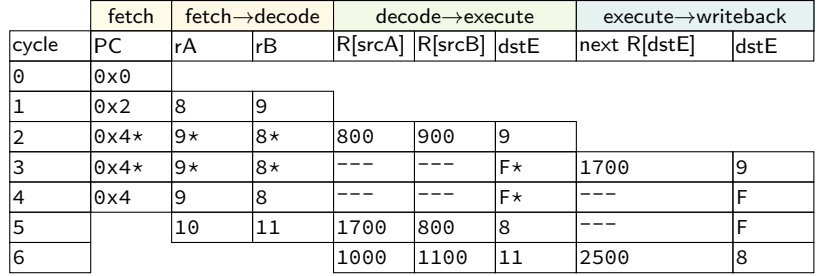

## **addq processor: data hazard stall (alternative)**

// initially  $%r8 = 800$ , // %r9 = 900, etc. addq %r8, %r9 // hardware stalls twice addq %r9, %r8 addq %r10, %r11

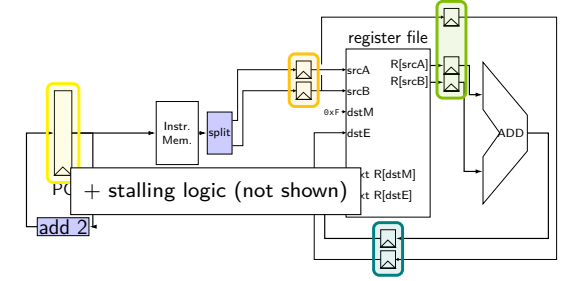

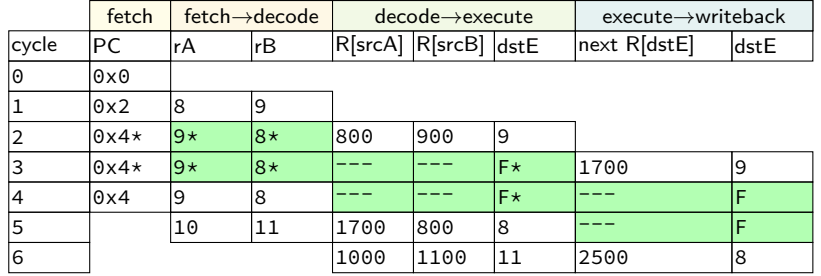

# **addq processor: data hazard stall (alternative)**

// initially  $%r8 = 800$ , // %r9 = 900, etc. addq %r8, %r9 // hardware stalls twice addq %r9, %r8 addq %r10, %r11

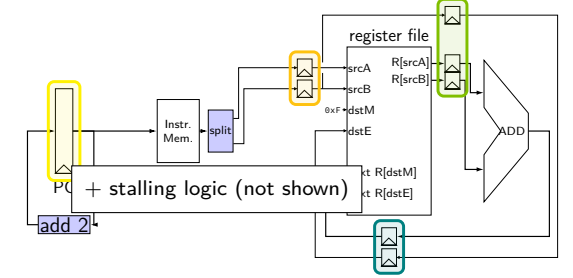

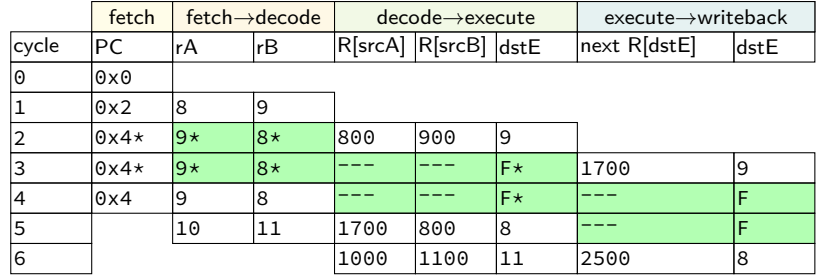

R[9] written during cycle 3; read during cycle 4

#### **hazard exericse**

addq %r8, %r9 addq %r10, %r11 addq %r9, %r8 addq %r11, %r10

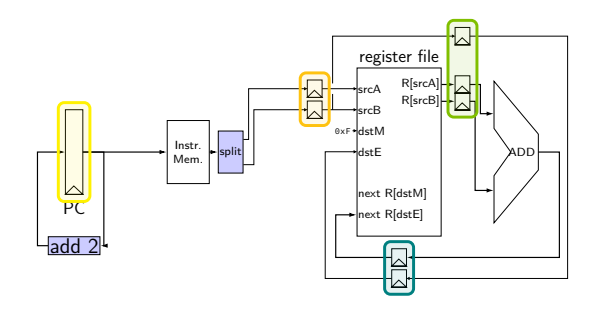

to resolve hazards with stalling, how many stalls are needed?

#### **hazard exericse solution**

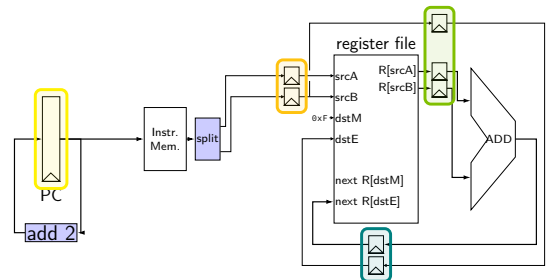

cycle addq %r8, %r9 addq %r10, %11 addq  $%r9,$   $%r8$ addq %r11, %r10

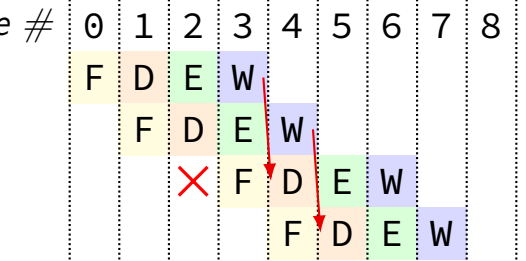

# **exercise: pipelining improvement (1)**

1% of instructions executed need to stall 4 cycles for hazard

- 2% stall exactly 3
- 10% stall exactly 2
- 15% stall exactly 1

how many cycles per instruction? (compute the mean)

## **exercise: pipelining improvement (1)**

1% of instructions executed need to stall 4 cycles for hazard

- 2% stall exactly 3
- 10% stall exactly 2
- 15% stall exactly 1

how many cycles per instruction? (compute the mean)  $1 + .15 \times 1 + .10 \times 2 + .02 \times 3 + .01 \times 4 = 1.45$ 

# **exercise: pipelining improvement (2)**

- 1% of instructions executed need to stall 4 cycles for hazard
- 2% stall exactly 3
- 10% stall exactly 2
- 15% stall exactly 1
- how many cycles per instruction? 1*.*45
- original cycle time: 1200 ps; new cycle time: 300 ps
- how much better throughput?

# **exercise: pipelining improvement (2)**

- 1% of instructions executed need to stall 4 cycles for hazard
- 2% stall exactly 3
- 10% stall exactly 2
- 15% stall exactly 1
- how many cycles per instruction? 1*.*45
- original cycle time: 1200 ps; new cycle time: 300 ps

```
how much better throughput?
```
1 every  $(1.45 \times 300 = 435 \text{ ps})$  versus 1 every  $1200 - 2.76$  faster
#### **control hazard**

addq %r8, %r9 je 0xFFFF addq %r10, %r11

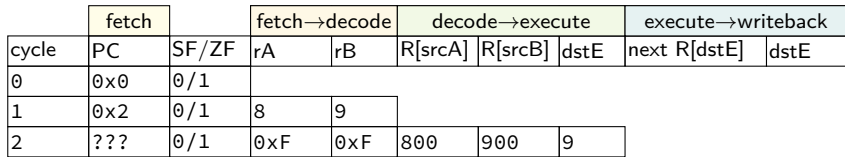

#### **control hazard**

addq %r8, %r9 je 0xFFFF addq %r10, %r11

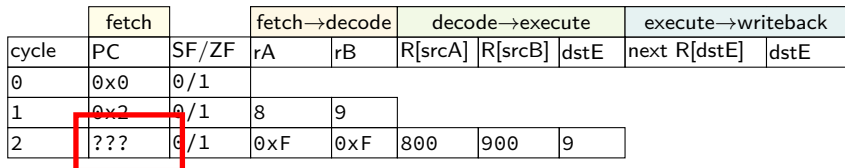

 $0 \times$ FFFF if R[8] = R[9]; 0x12 otherwise

#### **control hazard: stall**

addq %r8, %r9 // insert two nops je 0xFFFF addq %r10, %r11

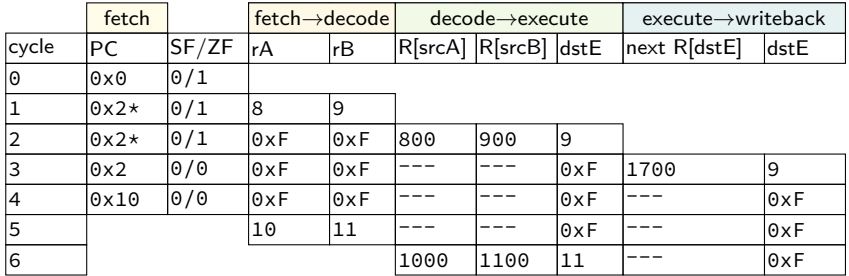

#### **control hazard: stall**

addq %r8, %r9 // insert two nops je 0xFFFF addq %r10, %r11

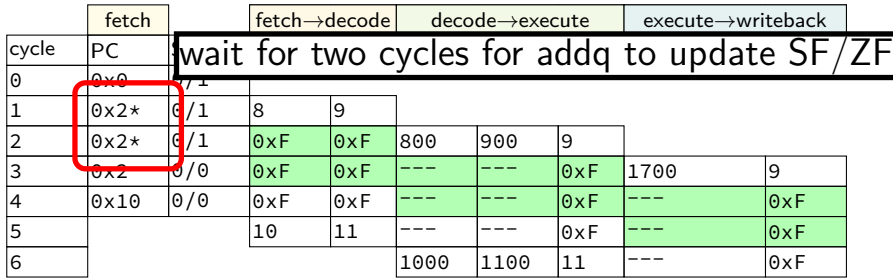

#### **control hazard: stall**

addq %r8, %r9 // insert two nops je 0xFFFF addq %r10, %r11

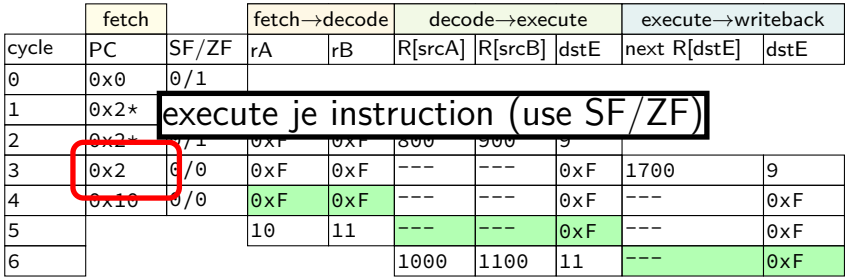

subq %r8, %r8 je label

label: irmovq ...

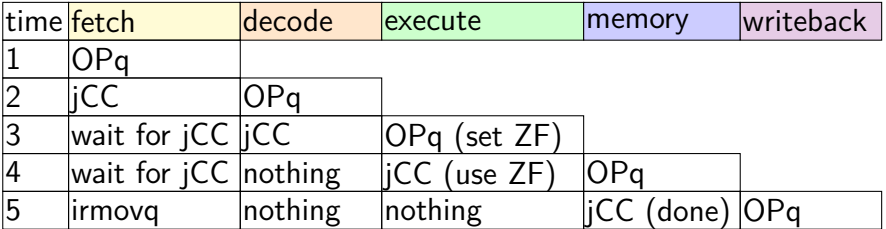

subq %r8, %r8 je label

label: irmovq ...

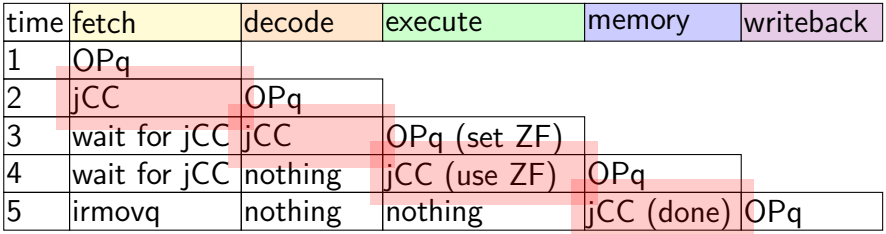

subq %r8, %r8 je label

label: irmovq ...

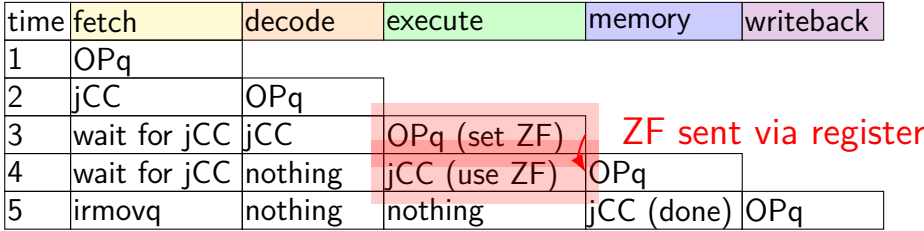

subq %r8, %r8 je label

label: irmovq ...

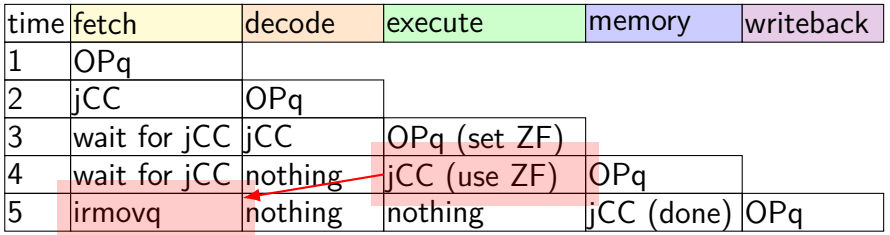

"taken" sent from execute to fetch

## **stalling for ret**

call empty addq %r8, %r9

#### empty: ret

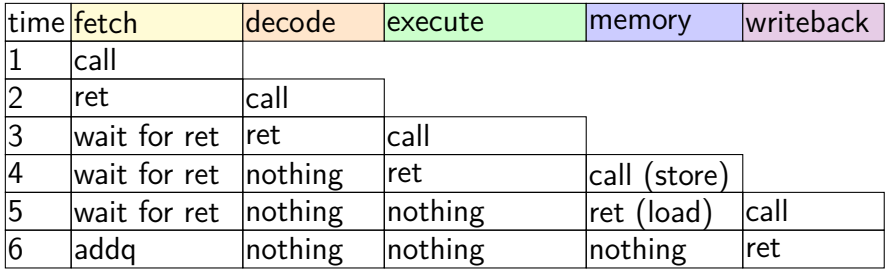

## **stalling for ret**

call empty addq %r8, %r9

empty: ret

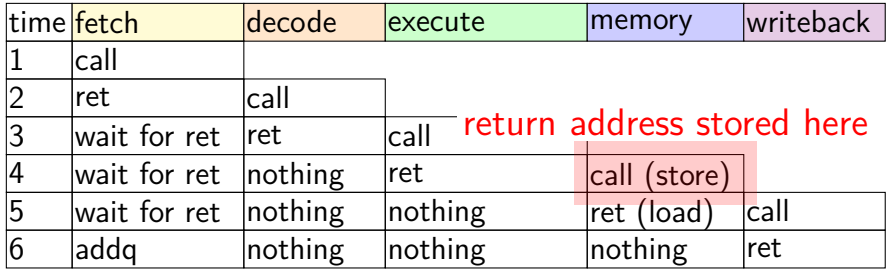

## **stalling for ret**

call empty addq %r8, %r9

#### empty: ret

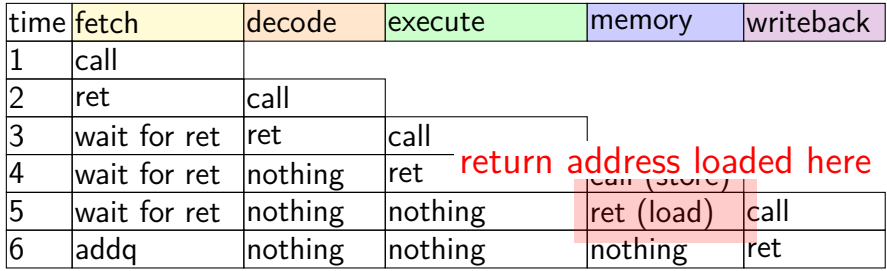

- fetch instruction memory, most PC computation
- decode reading register file
- execute computation, condition code read/write
- memory memory read/write
- writeback writing register file, writing Stat register

fetch — instruction memory, *most* PC computation

decode - reading register file

 $e^{\frac{1}{2}C}$ common case: fetch next instruction in next cycle can't for conditional jump, return

memory — memory read/write

writeback — writing register file, writing Stat register

fetch — instruction memory, most PC computation

decode — reading register file

execute — computation, condition code read/write

memory — memory read/write

writeba  $\frac{1}{x}$  at value undeted for prior instruction (not early read/write in same stage avoids reading wrong value get value updated for prior instruction (not earlier/later)

- fetch instruction memory, most PC computation
- decode reading register file
- execute computation, condition code read/write
- memory memory read/write
- writeback writing register file, writing Stat register

don't want to halt until everything else is done